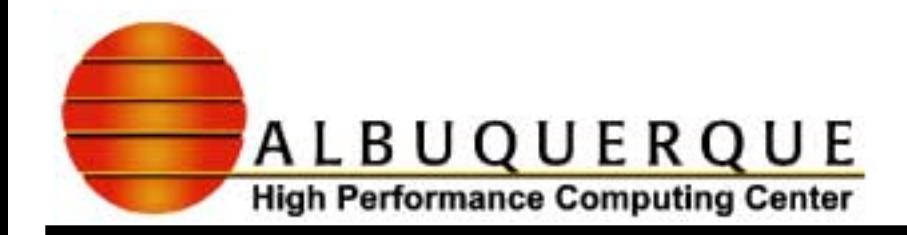

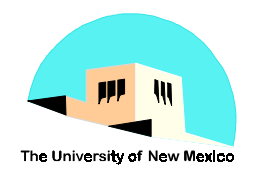

# MPI Workshop - III

# **Research Staff Cartesian Topologies in MPI andPassing Structures in MPI Week 3 of 3**

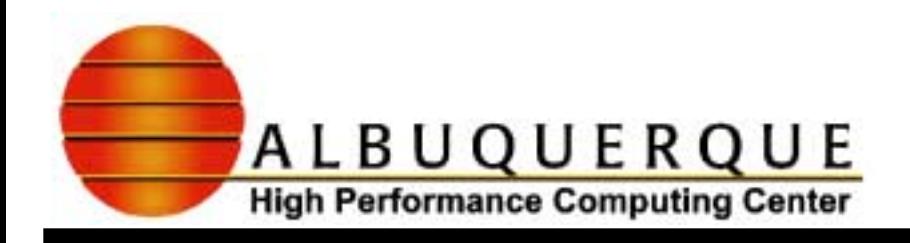

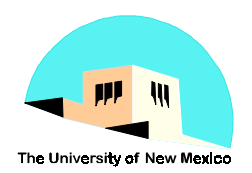

#### Schedule

- <sup>4</sup>**Course Map**
- 4**Fix environments to run MPI codes**
- <sup>4</sup>**CartesianTopology**
	- ! **MPI\_Cart\_create**
	- ! **MPI\_ Cart \_rank, MPI\_Cart\_coords**
	- ◆ MPI\_ Cart \_shift
	- ! **MPI\_Gatherv, MPI\_Reduce, MPI\_Sendrecv**
- <sup>4</sup>**Passing Data Structures in MPI**
	- ! **MPI\_Type\_struct, MPI\_Vector, MPI\_Hvector**

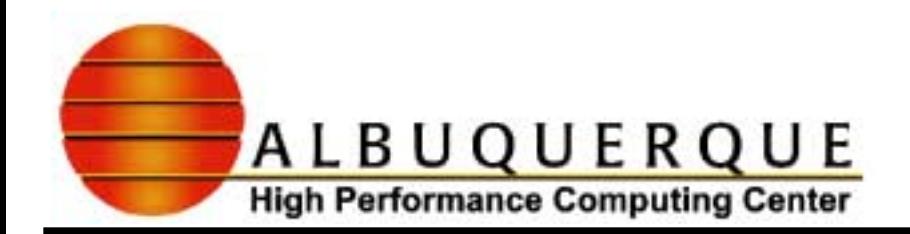

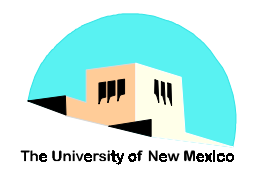

#### **Course Map**

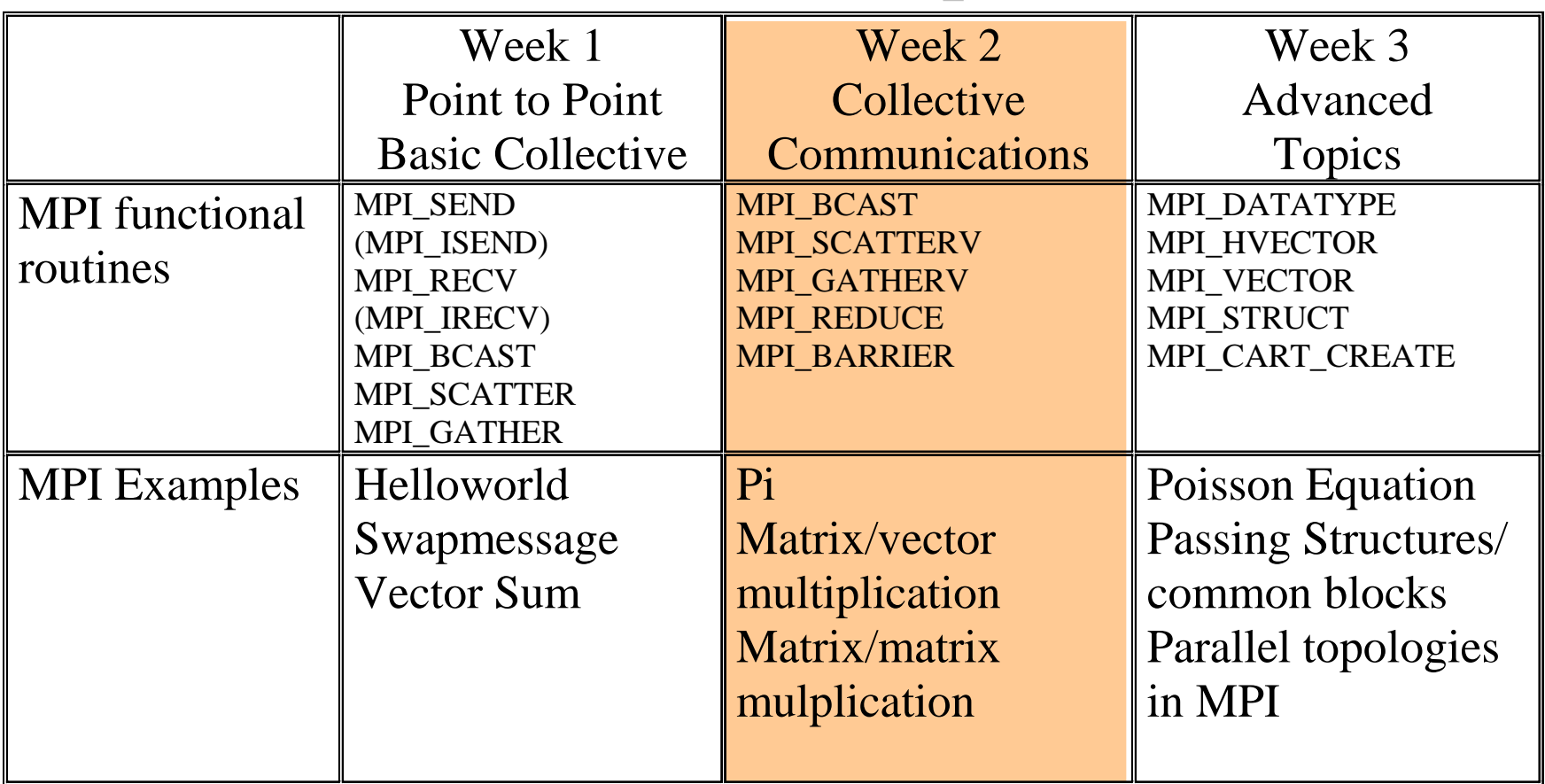

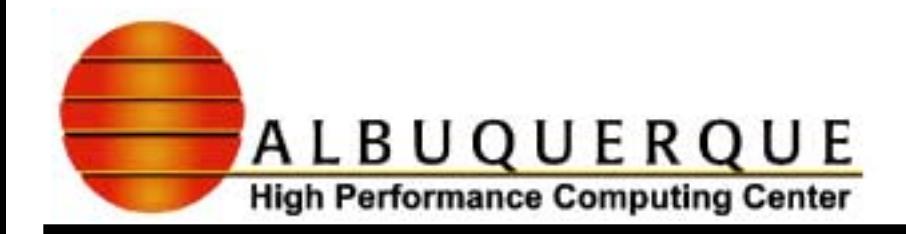

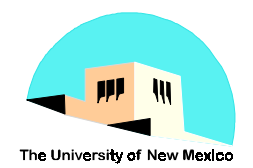

## Poisson Equation on a 2D Grid periodic boundary conditions periodic boundary conditions

$$
\nabla^2 \phi(x, y) = -4\pi \rho(x, y)
$$

$$
\rho(x, y) = \frac{a}{\pi} \bigg[ e^{-a[(x - L/4)^2 + y^2]} - e^{-a[(x - 3L/4)^2 + y^2]} \bigg]
$$

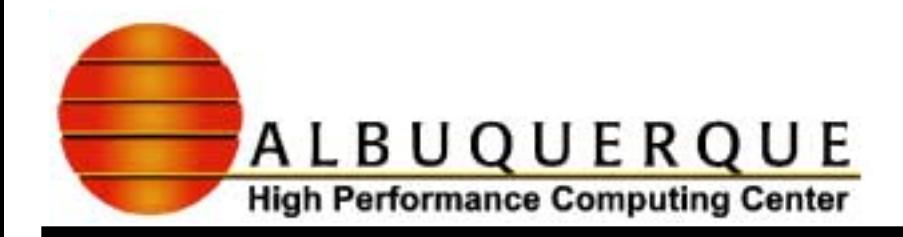

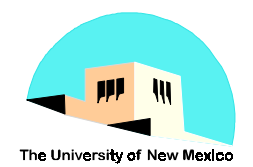

## **Serial Poisson Solver**

- 4**F90 Code**
	- **↓ N<sup>2</sup> matrix for ρ and φ**
	- ! **Initialize**  ρ**.**
	- ! **Discretize the equation**

$$
\phi_{i,j} = \pi \Delta x^2 \rho_{i,j} + \frac{1}{4} (\phi_{i+1,j} + \phi_{i-1,j} + \phi_{i,j+1} + \phi_{i,j-1})
$$

- ! **iterate until convergence**
- ◆ output results

$$
\sum_{i,j} |\phi_{i,j}^{new} - \phi_{i,j}^{old}| / \sum_{i,j} |\rho_{i,j}| < \varepsilon
$$

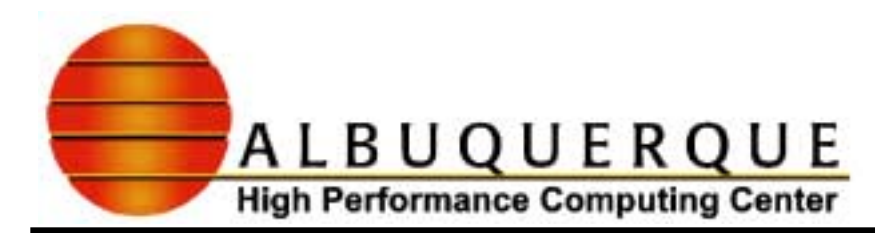

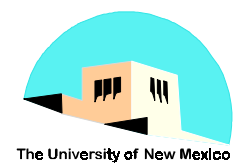

#### Serial Poisson Solver: Solution

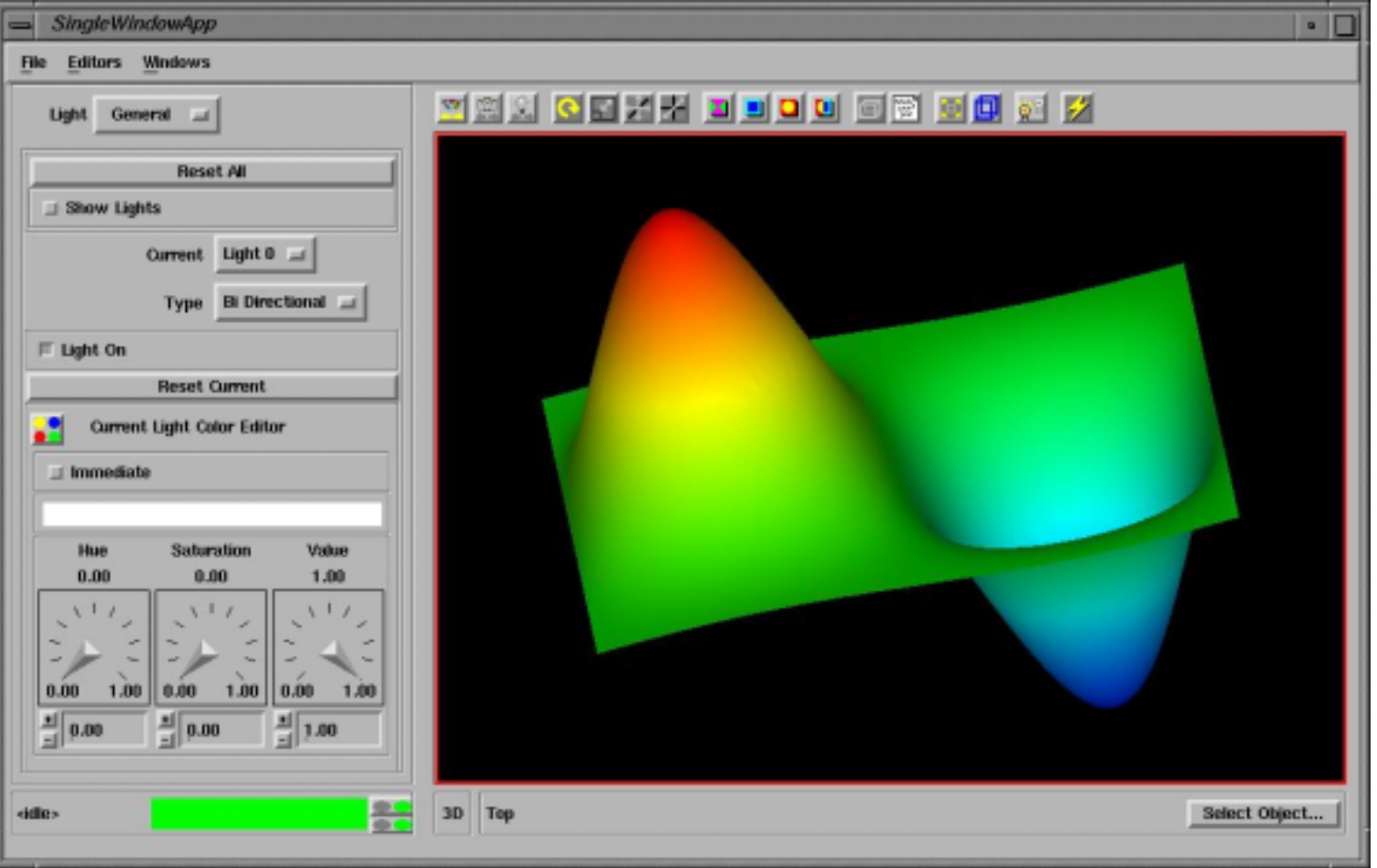

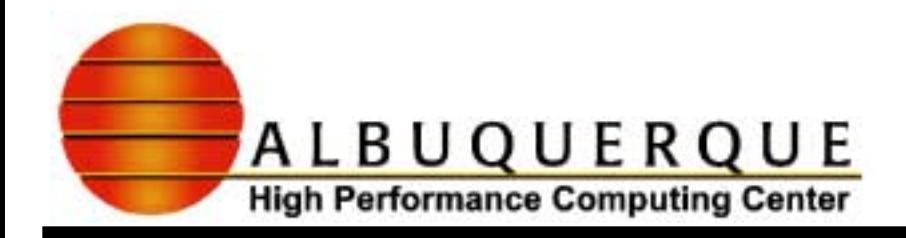

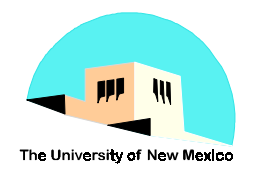

#### Serial Poisson Solver (cont)

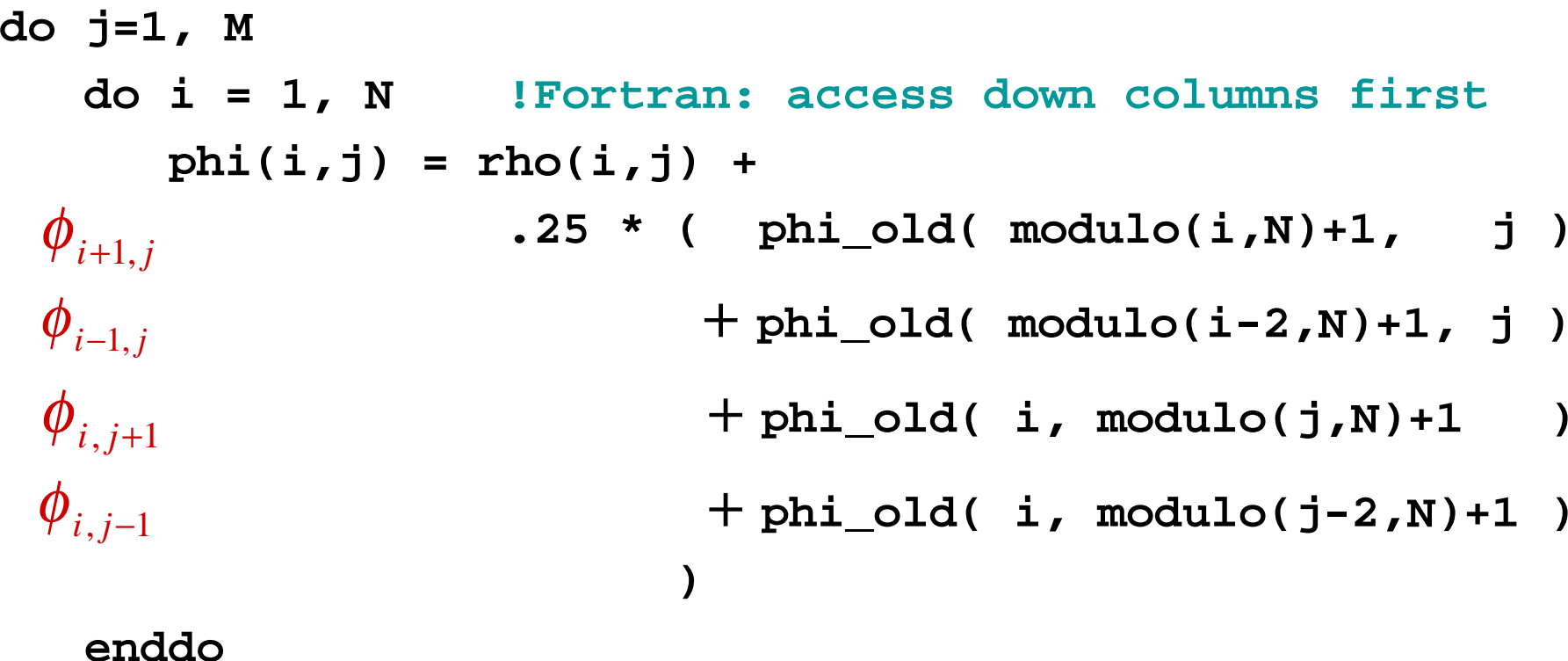

**enddo**

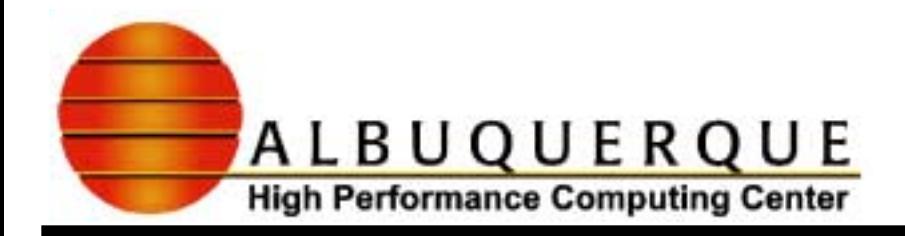

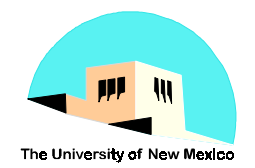

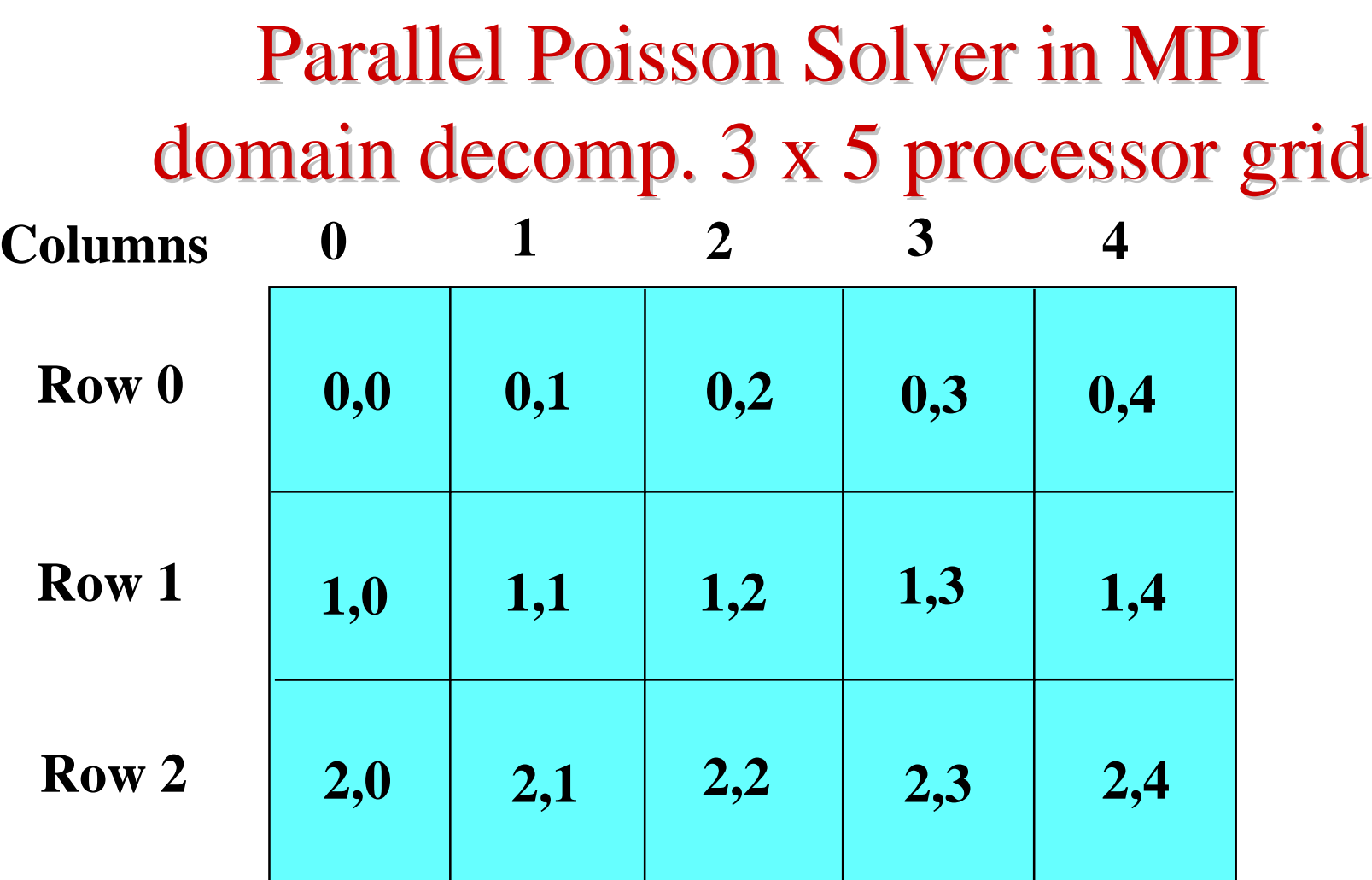

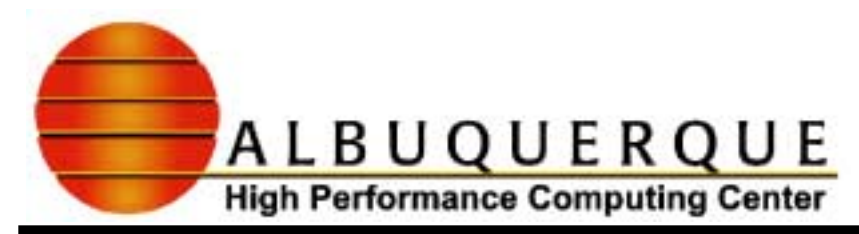

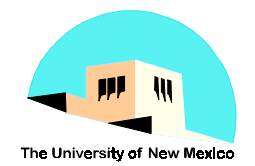

#### Parallel Poisson Solver in MPI Processor Grid: e.g. 3 x 5, N=M=64 Processor Grid: e.g. 3 x 5, N=M=64 **Columns 0 1 2 1 34**122 2343 13 14 26 27 39 64 4440 53 52 64 **Row 0Row 1Row 20,0 0,2 0,1 0,3 0,4 1,0 1,1 1,2 1,3 1,4 2,0 2,1 2,2 2,3 2,4 MN**

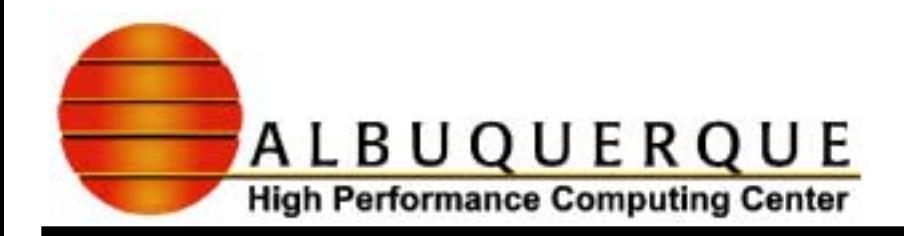

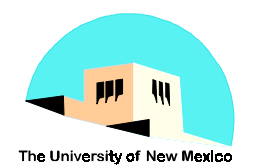

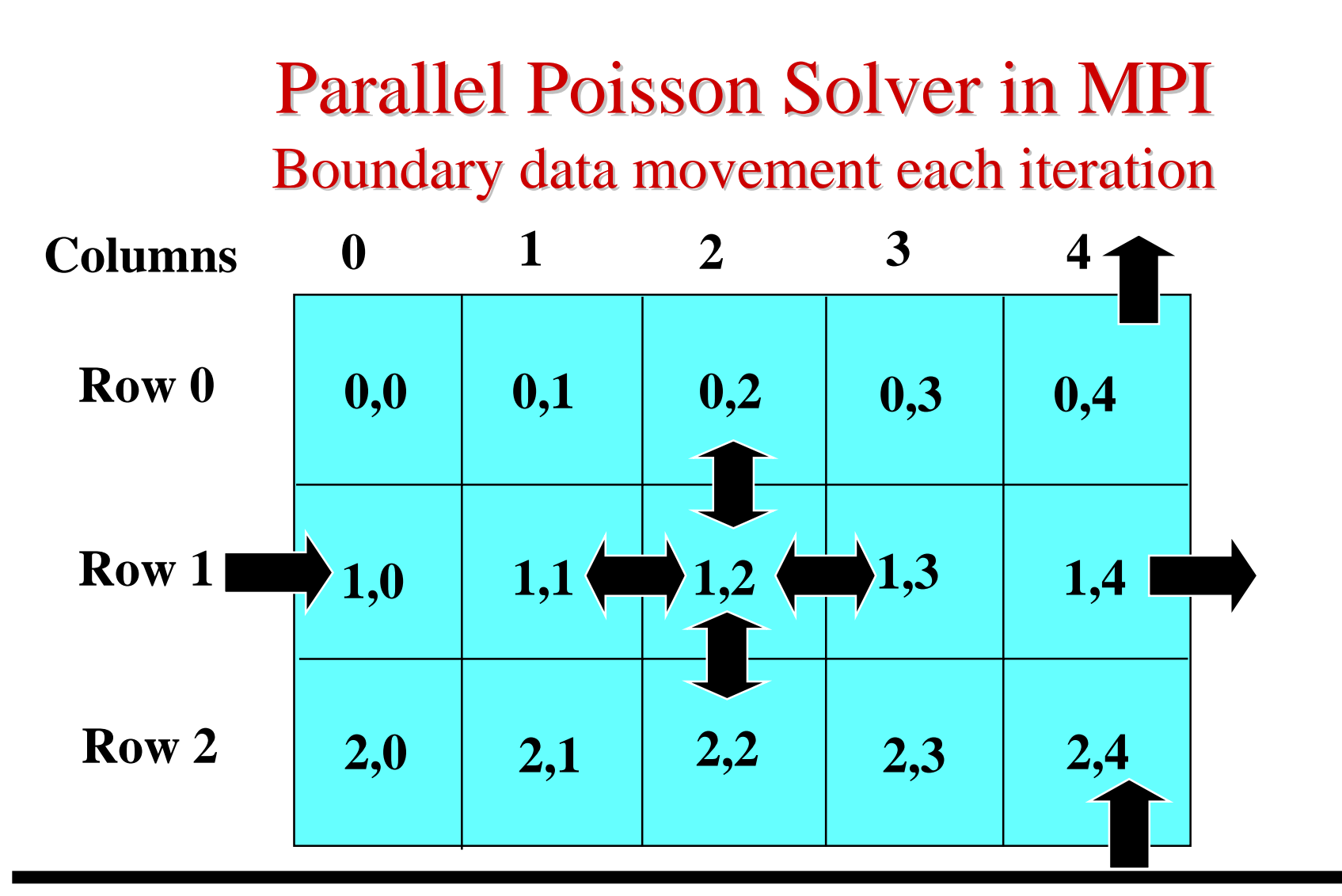

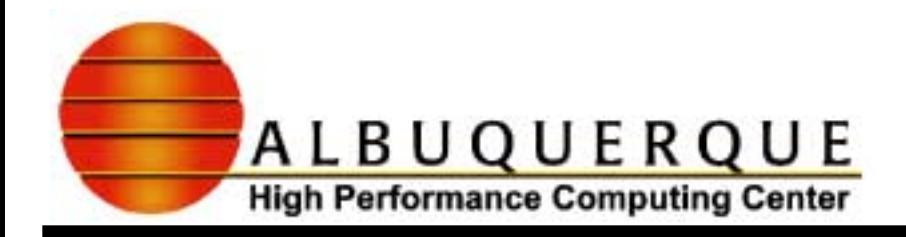

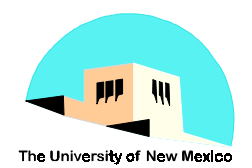

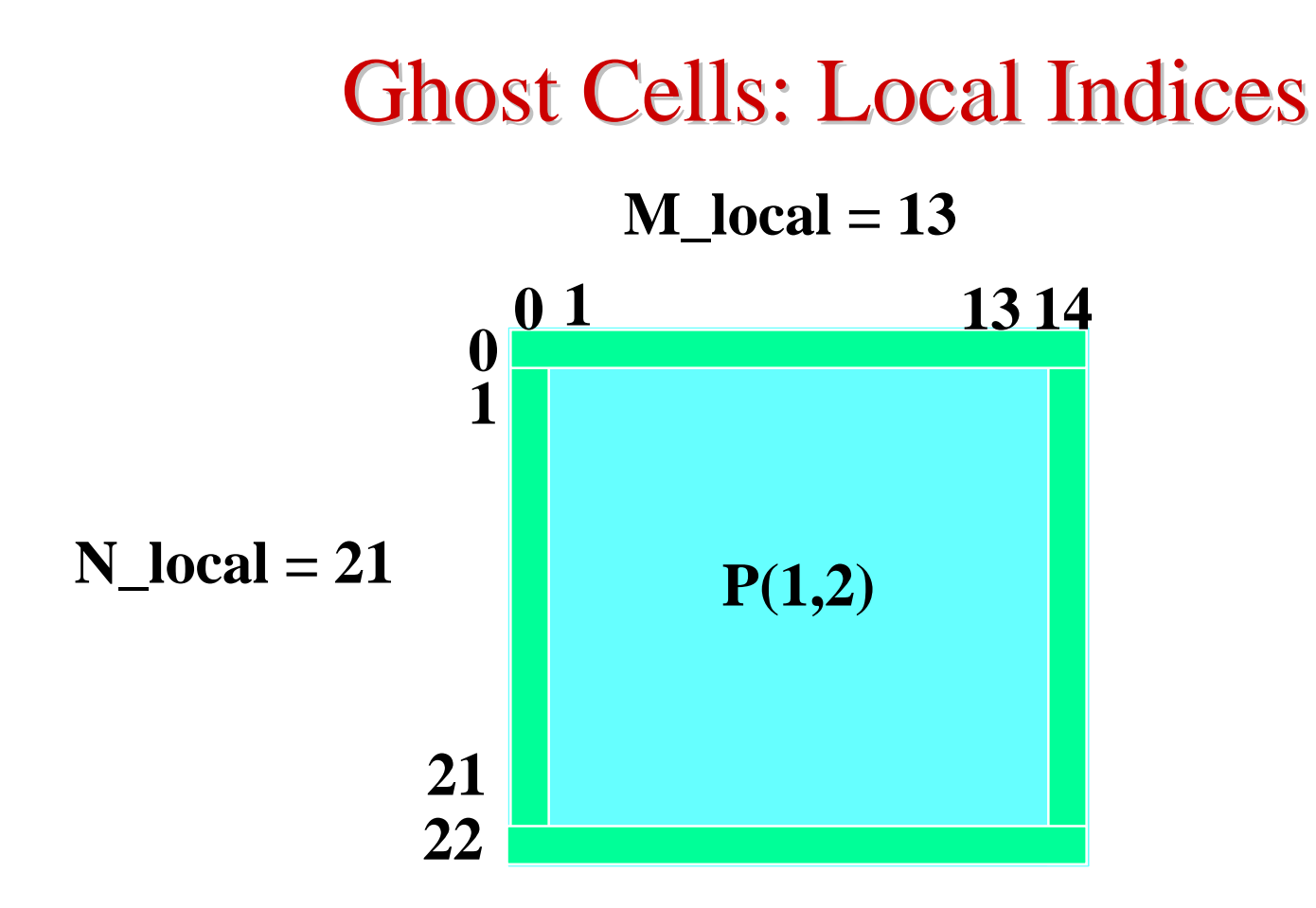

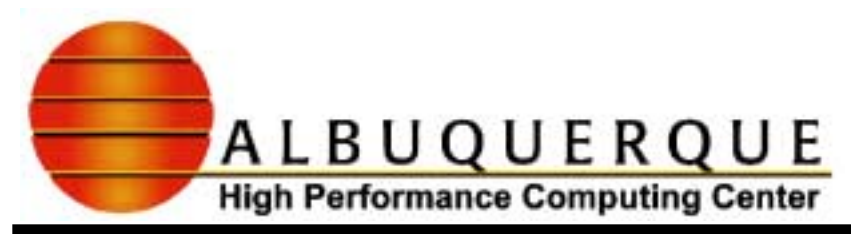

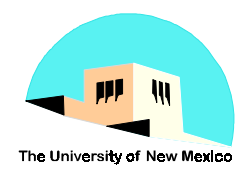

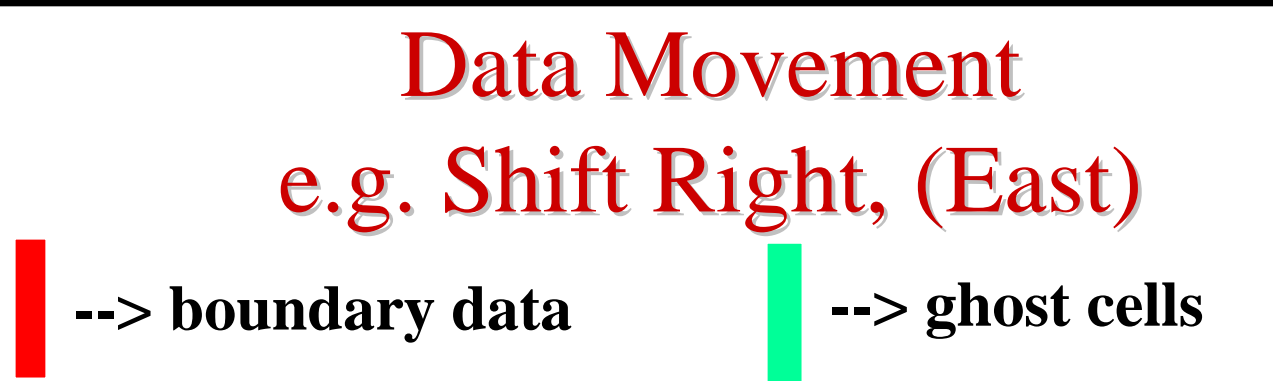

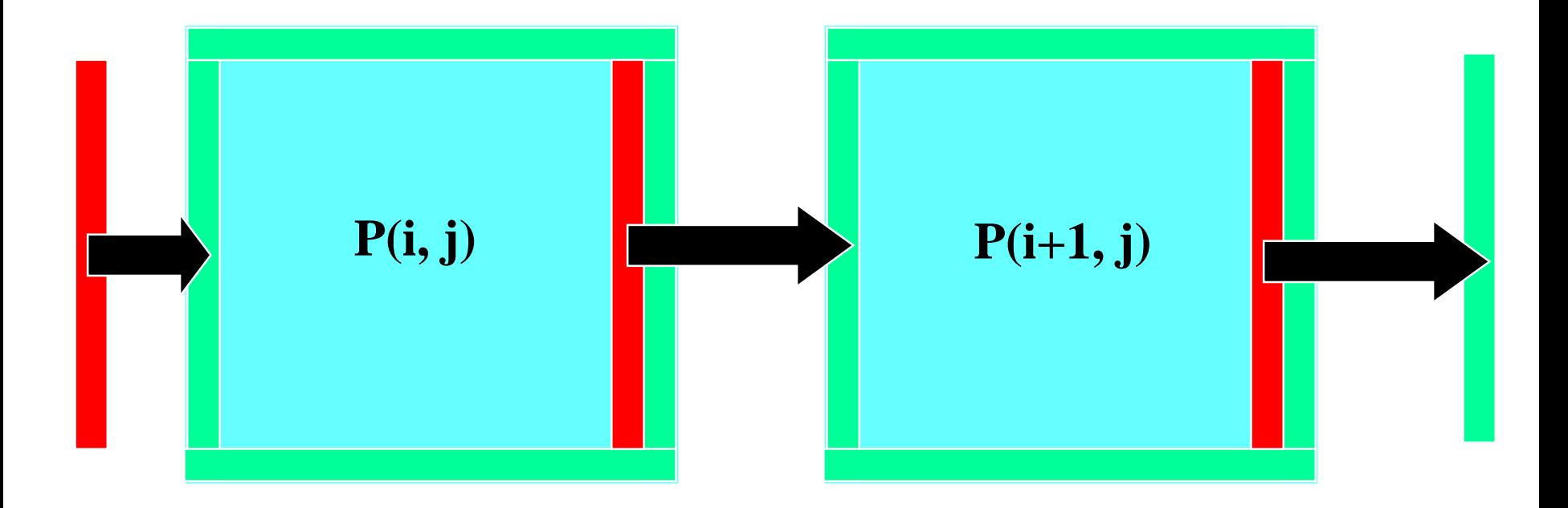

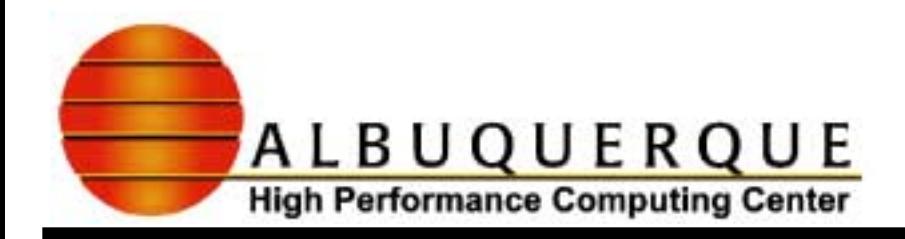

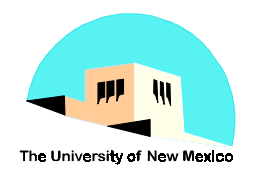

### Communicators and Topologies Communicators and Topologies

- <sup>4</sup>**A** *Communicator* **is a set of processors which can talk to each other**
- <sup>4</sup>**The basic communicator is** *MPI\_COMM\_WORLD*
- <sup>4</sup>**One can create new groups or subgroups of processors from** *MPI\_COMM\_WORLD* **or other communicators**
- <sup>4</sup>**MPI allows one to associate a Cartesian or Graph topology with a communicator**

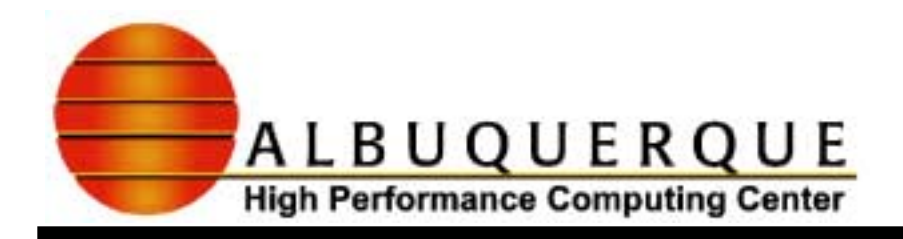

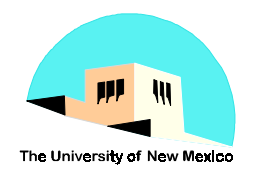

## **MPI Cartesian Topology Functions**

- <sup>4</sup>**MPI\_CART\_CREATE( old\_comm, nmbr\_of\_dims, dim\_sizes(), wrap\_around(), reorder, cart\_comm, ierr)**
	- ◆ old\_comm = MPI\_COMM\_WORLD
	- $\bullet$  nmbr\_of\_dims = 2
	- $\triangle$  dim\_sizes() = (np\_rows, np\_cols) = (3, 5)
	- $\blacklozenge$  wrap\_around  $\blacktriangleright$   $\blacktriangleleft$  .true. )
	- $\blacktriangleright$  reorder **reorder = .false. (generally set to .true.)**
		- **allows system to reorder the procr #s for better performance**
	- $\blacktriangleright$  cart \_comm **cart\_comm = grid\_comm (name for new communicator)**

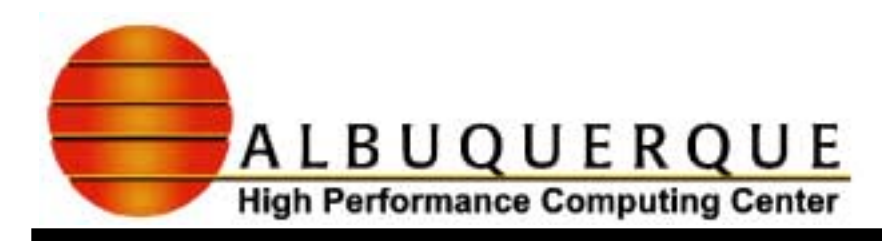

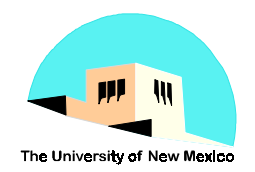

# **MPI Cartesian Topology Functions**

#### <sup>4</sup>**MPI\_CART\_RANK( comm, coords(), rank, ierr)**

- $\blacktriangleright$  comm **comm = grid\_comm**
- $\blacklozenge$  coords()  $=$  ( coords(1), coords(2) ), e.g.  $(0,2)$  for P $(0,2)$
- $\blacktriangleright$  rank **rank = processor rank inside grid\_com**
- ! **returns the rank of the procr with coordinates coords()**
- <sup>4</sup>**MPI\_CART\_COORDS( comm, rank, nmbr\_of\_dims, coords(), ierr )**
	- $\bullet$  nmbr\_of\_dims  $= 2$
	- ! **returns the coordinates of the procr in grid\_comm given its rank in grid\_comm**

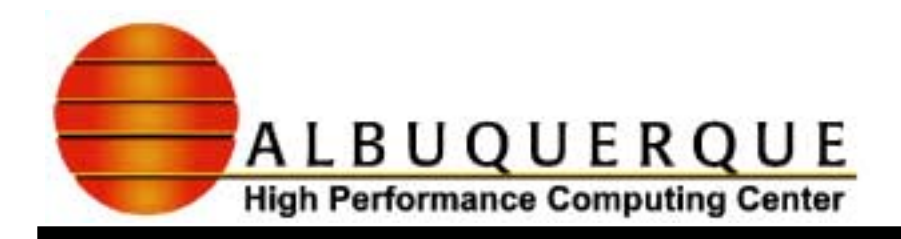

 $\blacklozenge$ 

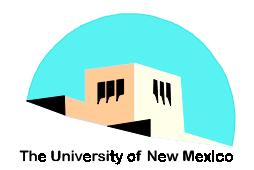

## **MPI Cartesian Topology Functions**

- <sup>4</sup>**MPI\_CART\_SUB( grid\_comm, free\_coords(), sub\_comm, ierr)**
	- ◆ grid\_comm  $=$  **communicator with a topology**
	- ◆ free\_coords() : ( .false., .true. ) -> (i fixed, j varies), **i.e. row communicator**
		- **: ( .true., .false. ) -> (i varies, j fixed), i.e. column communicator**
	- sub\_comm **sub\_comm = the new sub communicator (say row\_comm or col\_comm)**

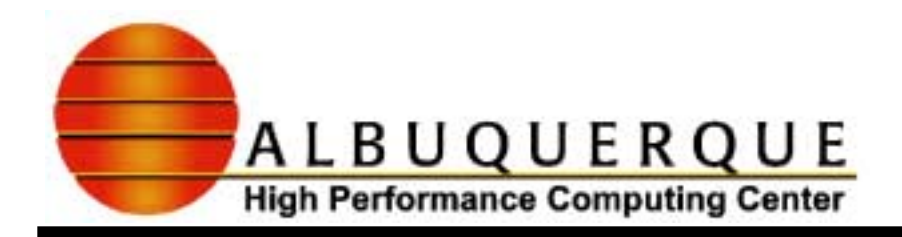

•

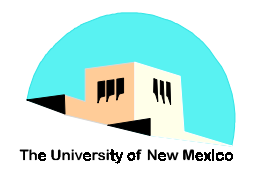

#### **MPI Cartesian Topology Functions** <sup>4</sup>**MPI\_CART\_SHIFT( grid\_comm, direction, displ, rank\_recv\_from, rank\_send\_to, ierr)**  $\bullet$  grid\_comm  $=$  **communicator with a topology**  $\blacklozenge$  direction  $\blacktriangleright$   $\blacktriangleright$   $\blacktriangleright$   $\blacktriangleright$  $\rightarrow$  i varies,  $\rightarrow$  column shift; N or S  $\blacklozenge$  $\bullet$  : = 1  $\rightarrow$  j varies,  $\rightarrow$  row shift ; E or W lisp disp **: how many procrs to shift over**  $(+ or -)$  $\bullet$  e.g. **e.g. N shift: direction=0, disp= -1, S** shift: **direction=0, disp= +1 E** shift: **direction=1, disp= +1**  $\blacklozenge$ **W shift: direction=1, disp= -1**

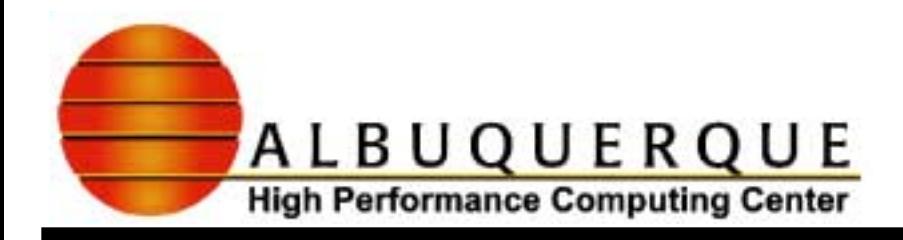

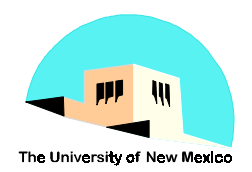

## **MPI Cartesian Topology Functions**

- <sup>4</sup>**MPI\_CART\_SHIFT( grid\_comm, direction, displ, rank\_recv\_from, rank\_send\_to, ierr)**
	- ! **MPI\_CART\_SHIFT** *does not* **actually perform any data transfer. It returns two ranks.**
	- ! **rank\_recv\_from: the rank of the procr from which the calling procr will receive the new data**
	- ! **rank\_send\_to: the rank of the procr to which data will be sent from the calling procr**
	- ! **Note: MPI\_CART\_SHIFT does the modulo arithmetic if the corresponding dimensions has wrap\_around(\*) = .true.**

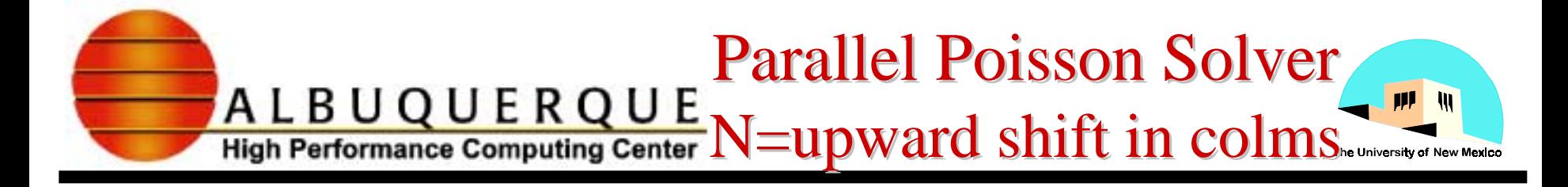

**!N or upward shift !P(i+1,j)**  →**(recv from)** → **P(i,j)** →**(send to)** <sup>→</sup> **P(i-1,j) direction = 0 !i variesdisp = -1 !i**  → **i-1** $top$  bottom buffer = phi old  $local(1,:)$ **call MPI\_CART\_SHIFT( grid\_comm, direction, disp, rank\_recv\_from, rank\_send\_to, ierr) call MPI\_SENDRECV( top\_bottom\_buffer, M\_local+1, MPI\_DOUBLE\_PRECISION, rank\_send\_to, tag, bottom\_ghost\_cells, M\_local, MPI\_DOUBLE\_PRECISION, rank\_recv\_from, tag , grid\_comm, status, ierr) phi\_old\_local(N\_local+1,:) = bottom\_ghost\_cells**

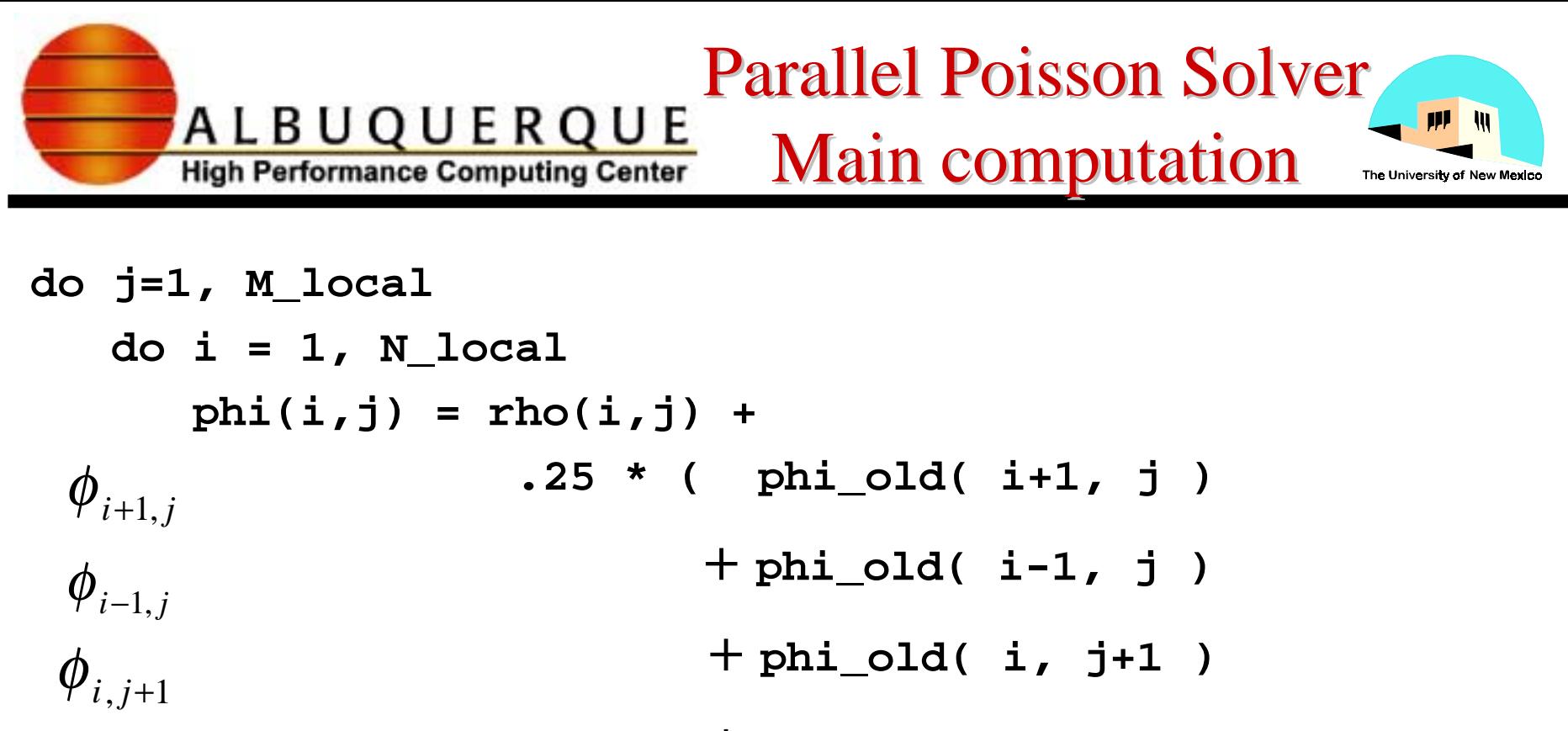

 **+ phi\_old( i, j-1 ) )**  $\phi_{i,j-1}$ 

 **enddo**

**enddo**

**Note: indices are all within range now due to ghost cells**

```
Parallel Poisson Solver: Parallel Poisson Solver:
                           Global vs. Local Indices
   High Performance Computing Center
                                                       he University of New Mexico
 i_offset=0;
 do i = 1, coord(1)
   i_offset = i_offset + nmbr_local_rows(i)
enddo j_offset=0;
do j = 1, coord(2)
  j_offset = j_offset + nmbr_local_cols(j)
enddo do j = j_offset+1, j_offset + M_local !global indices
   y = (real(i)-.5)/M*Ly-Ly/2 do i = i_offset+1, i_offset+1 + N_local !global "
       x = (real(i) - .5)/N*Lx makerho_local(i-i_offset,j-j_offset) = f(x,y)
     enddo!store with local indices
 enddo
```
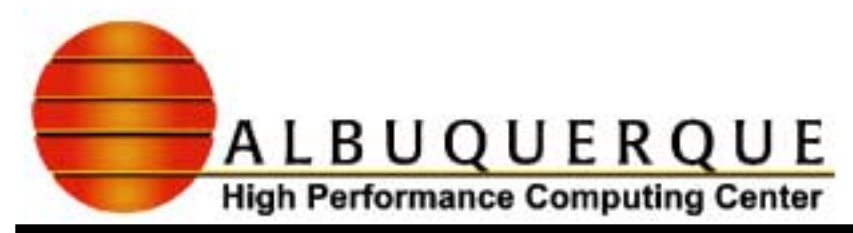

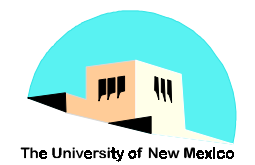

#### Parallel Poisson Solver in MPI processor grid: e.g.  $3 \times 5$ , N=M=64 **Columns 0 2 1 34**122234313 14 26 27 39 644440 53 52 64 **Row 0Row 1Row 20,0 0,2 0,1 0,3 0,4 1,0 1,1 1,2 1,3 1,4 2,0 2,1 2,2 2,3 2,4**  $M<sup>2</sup>$ **N**1 13 121

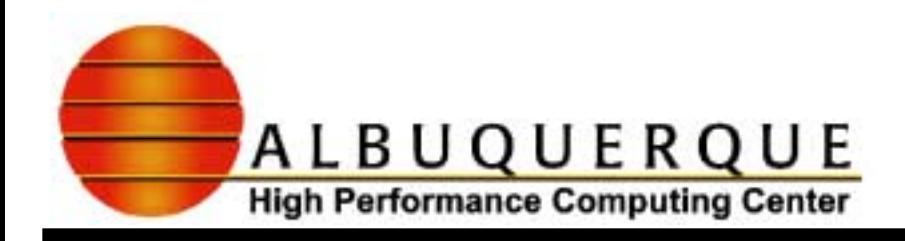

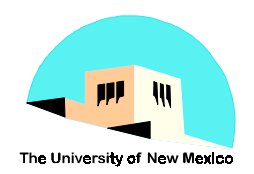

#### **MPI Reduction & Communication Functions**

- <sup>4</sup>**Point-to-point communications in N,S,E,W shifts**
	- ! **MPI\_SENDRECV( sendbuf, sendcount,sendtype, dest, sendtag, recvbuf, recvcount, recvtype, source,recvtag, comm, status ierr)**
- <sup>4</sup>**Reduction operations in the computation**
	- ! **MPI\_ALLREDUCE( sendbuf, recvbuf, count, datatype, operation, ierr)**
	- ! **operation = MPI\_SUM, MPI\_MAX, MPI\_MIN\_LOC, ...**

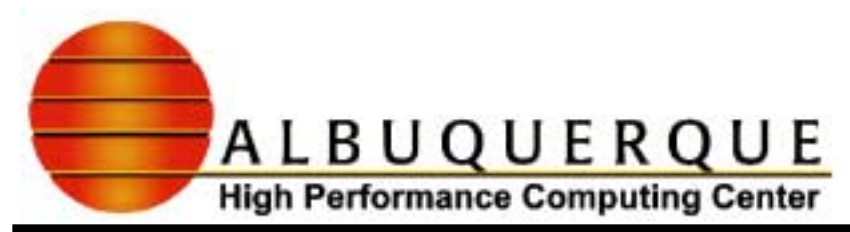

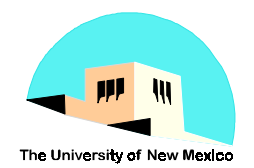

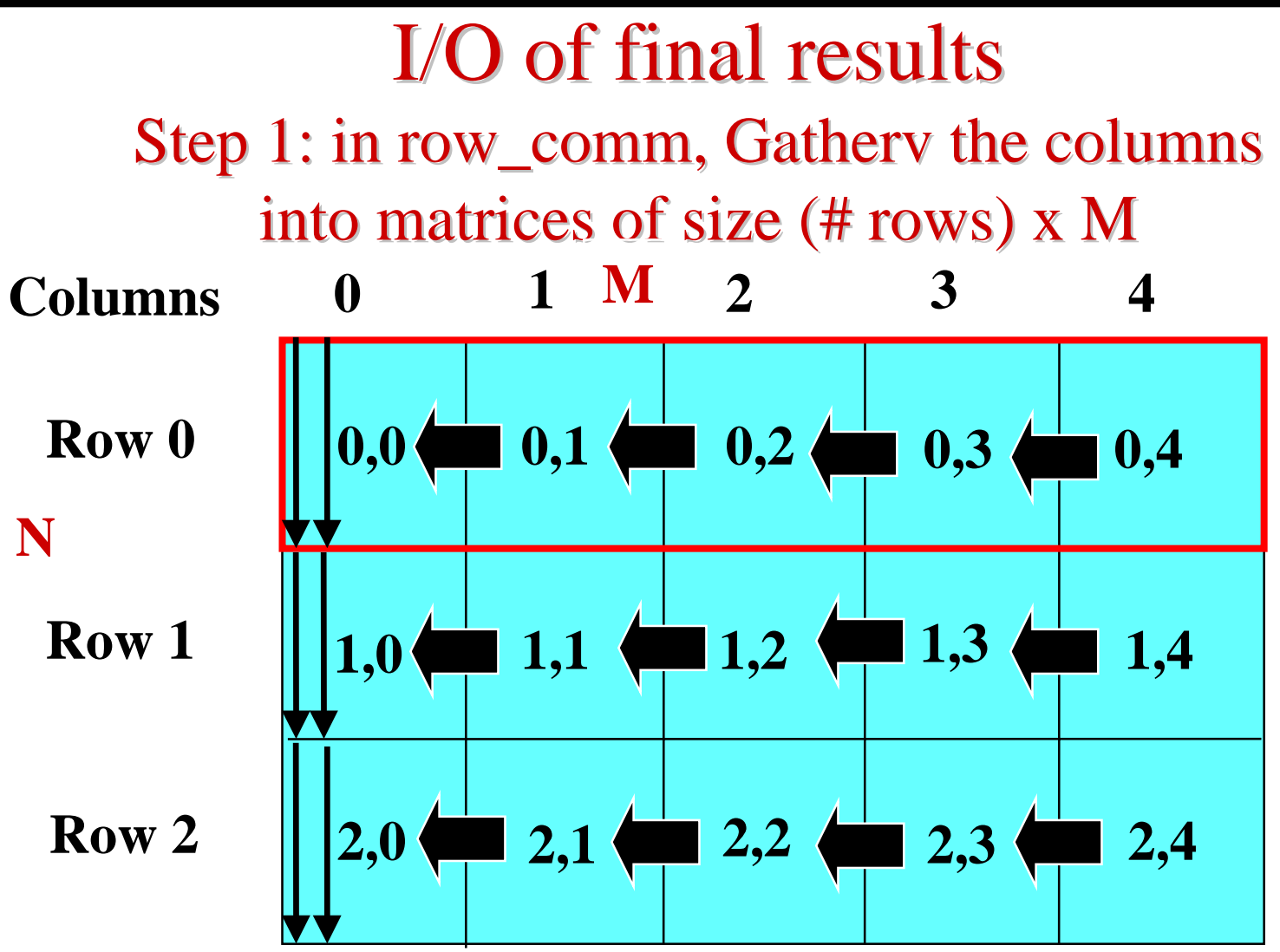

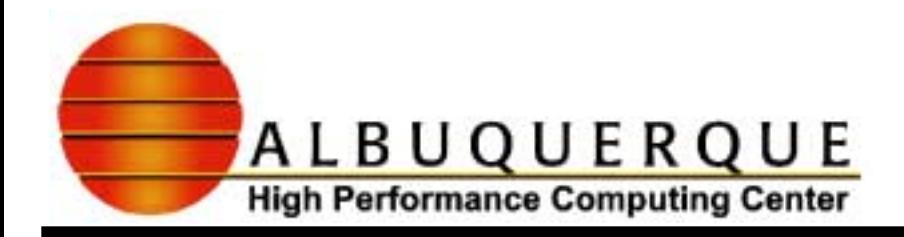

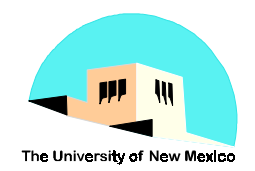

#### I/O of final results I/O of final results Step 2: transpose the matrix; in row\_comm, Gathery the columns in M  $x$  N matrix. Result is the Transpose of the matrix for  $\phi$ .

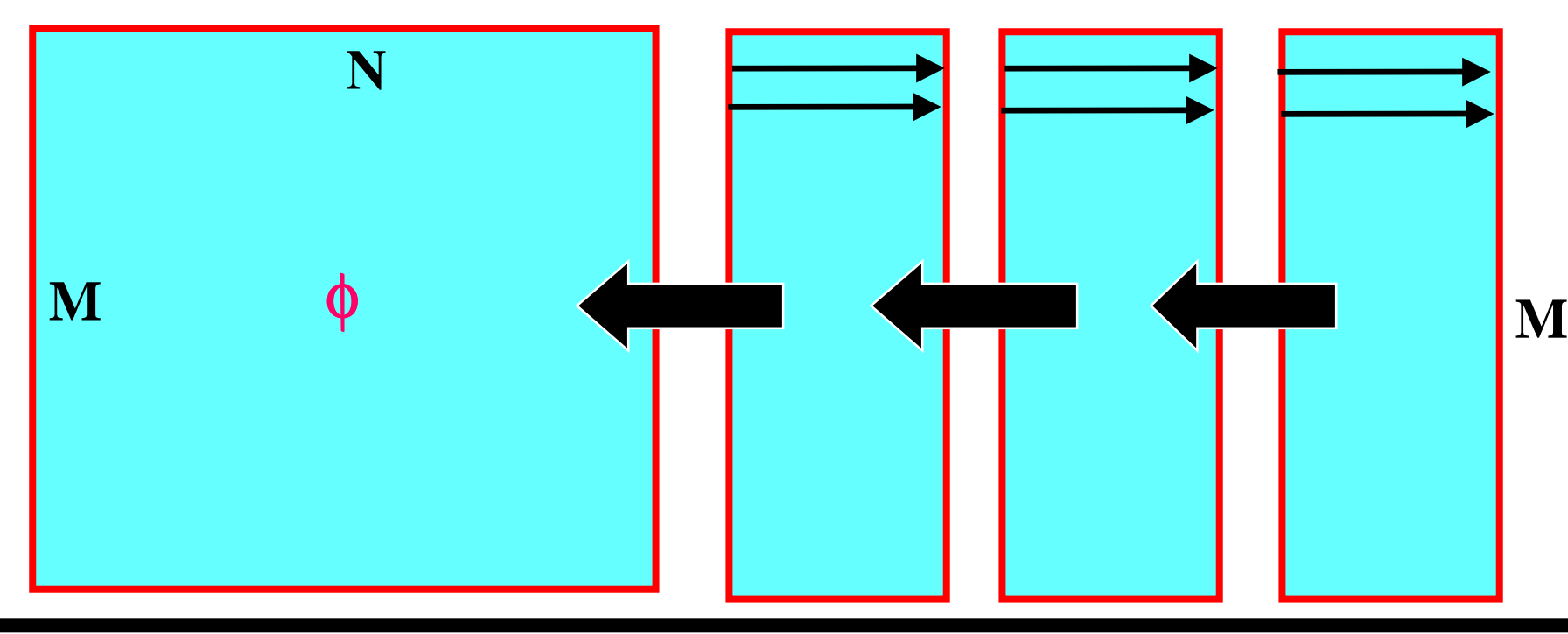

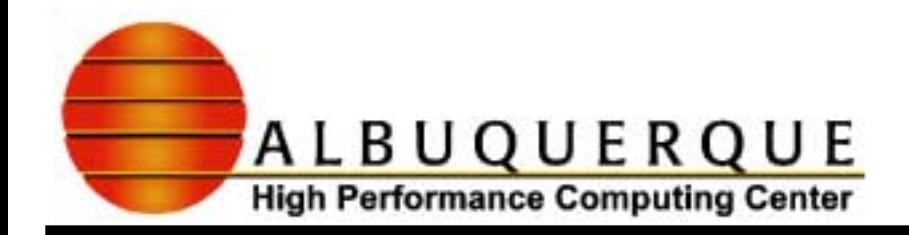

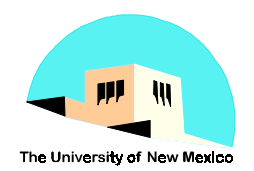

## MPI Workshop - III

# **Research Staff Passing Structures in MPI Week 3 of 3**

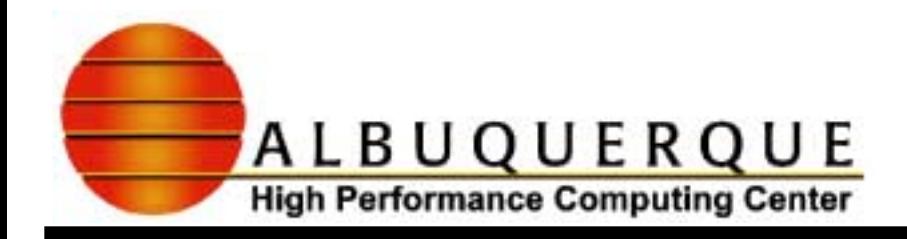

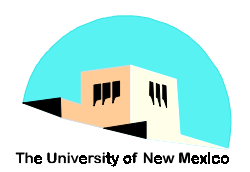

## Topic

#### <sup>4</sup>**Passing Data Structures in MPI: C version**

#### ◆ **MPI\_Type\_struct**

- ! **also see more general features MPI\_PACK, MPI\_UNPACK**
- ! **See the code MPI\_Type\_struct\_annotated.c**
	- **in** /nfs/workshops/mpi/advanced\_mpi\_examples

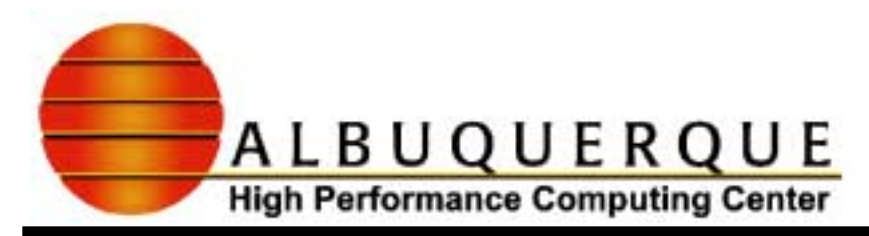

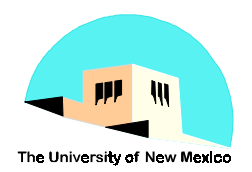

## A structure in C

- #define IDIM 2
- #define FDIM 3
- #define CHDIM 10
- struct buf2{
	- int Int[IDIM];
	- float Float[FDIM];
	- char Char[CHDIM];
	- float x, y, z;
	- int i,j,k,l,m,n;
- sendbuf, recvbuf;

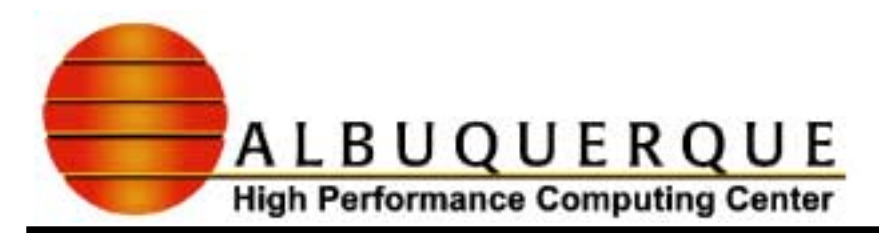

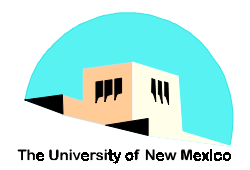

#### Create a structure datatype in MPI struct buf2{

- int Int[IDIM];
	- float Float[FDIM];
	- char Char[CHDIM];
	- float x,y,z;
	- $int i, j, k, l, m, n;$
- sendbuf, recvbuf;

MPI\_Datatype type[NBLOCKS]; /\* #define NBLOCKS 5 \*/ int blocklen[NBLOCKS];

type=[MPI\_INT, MPI\_FLOAT, MPI\_CHAR, MPI\_FLOAT, MPI\_INT]; blocklen=[IDIM,FDIM,CHDIM,3,6];

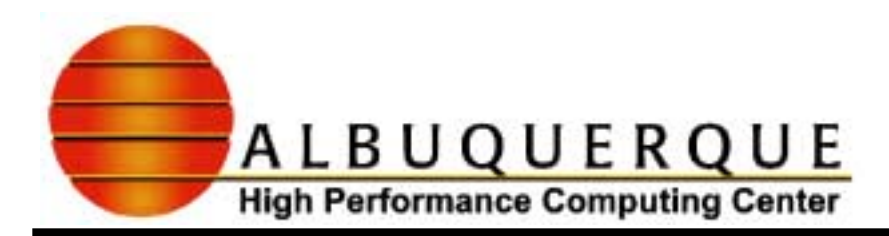

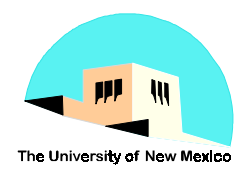

Create a structure datatype in MPI (cont) struct buf2{

- int Int[IDIM];
- float Float[FDIM];
- char Char[CHDIM];
- float x,y,z;
- $int i, j, k, l, m, n;$
- sendbuf, recvbuf;

MPI\_Aint disp; /\* to align on 4-byte boundaries \*/

- MPI\_Address(&sendbuf.Int[0],disp);
- MPI\_Address(&sendbuf.Float[0],disp+1);
- MPI Address(&sendbuf.Char[0],disp+2);
- MPI Address(&sendbuf.x,disp+3);

MPI\_Address(&sendbuf.i,disp+4);

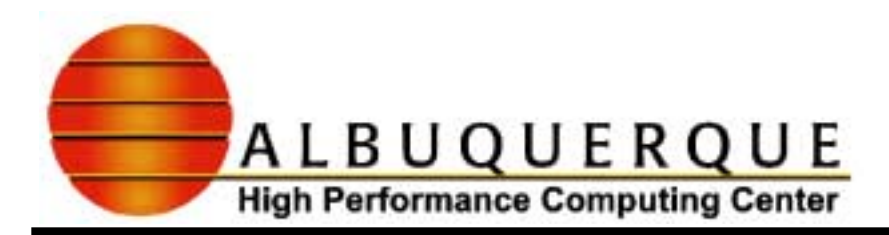

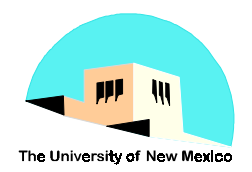

Create a structure datatype in MPI (cont)

int base;

MPI Datatype NewType;  $/$ \* new MPI type we're creating \*/ MPI\_Status status;

base =  $disp[0]$ ;  $/*$  byte alignment  $*/$  $for(i=0;i<sub>NN</sub>LOCKS;i++)$  disp[i] -= base;

/\* MPI calls to create new structure datatype. Since this is the 90's we need more than to just want this new datatype, we must commit to it. \*/

MPI\_Type\_struct(NBLOCKS, blocklen, disp, type, &NewType); MPI\_Type\_commit(&NewType);

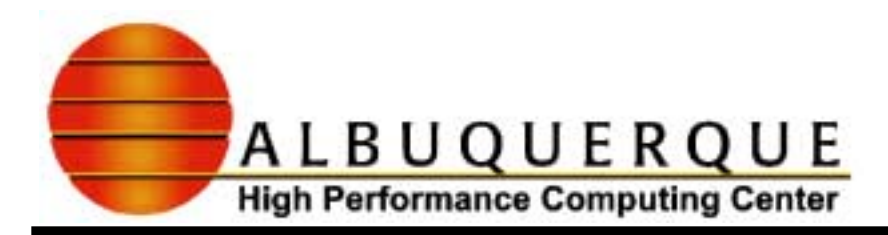

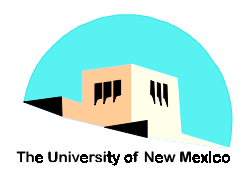

Use of the new structure datatype in MPI /\* Right Shift:

rank-1 mod(NP) $\rightarrow$   $rank$   $\rightarrow$  rank+1 mod(NP) \*/

MPI Comm\_size(MPI\_COMM\_WORLD, &NP); MPI Comm rank(MPI COMM WORLD, &rank);

 $sendto = (rank+1)$ %NP;

 $recvfrom = (rank-1+NP)$ %NP;

MPI Sendrecv(&sendbuf, 1, NewType, sendto, tag, &recvbuf, 1, NewType, recvfrom, tag, MPI COMM WORLD, &status);

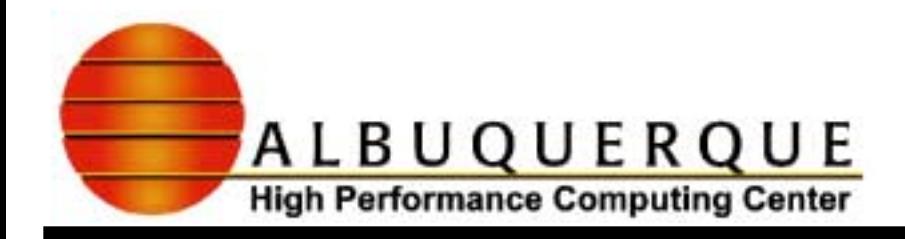

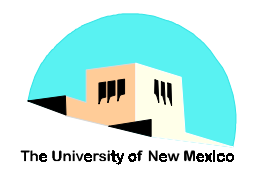

#### References: Some useful books

#### <sup>4</sup>*MPI: The complete reference*

- ! **Marc Snir, Steve Otto, Steven Huss-Lederman, David Walker and Jack Dongara, MIT Press**
- ! **/nfs/workshops/mpi/docs/mpi\_complete\_reference.ps.Z**
- <sup>4</sup>*Parallel Programming with MPI*
	- ! **Peter S. Pacheco, Morgan Kaufman Publishers, Inc**
- <sup>4</sup>*Using MPI: Portable Parallel Programing with Message Passing Interface*
	- ! **William Gropp, E. Lusk and A. Skjellum, MIT Press**